# WebMVC (Freemarker) UI

## About WebMVC (Freemarker) UI

WebMVC is new user interface for DSpace built on top of Spring's WebMVC framework. The goals of the project is to write the user interface in a clean technical implementation, with business logic removed from the presentation layer.

At the presentation/view layer, any number of technologies could have been used including JSP's, however the current implementation in the WebMVC project is to use Freemarker, a templating language.

It has extensive theme support, and allows different themes to be applied to different areas of a repository.

Development is ongoing, and as an open project, it could always use assistance. Fork this project on GitHub, and start contributing today: https://github.com/DSpace/webmvc

Issue tracking will be done in GitHub Issues.

The old Jira issue tracker for this project is still up, but we are no longer adding issues there: https://jira.duraspace.org/browse/DWMVC

This project also has its own GSoC 2011 Student Project: GSoC 2011 - DSpace WebMVC

### **Getting Started**

WebMVC is a module add-on to DSpace. The instructions below will guide you how to check out a stable release of DSpace, and alter it so that it references the WebMVC project into its build process.

Checkout the source code.

```
mkdir project-webmvc
cd project-webmvc
svn checkout http://scm.dspace.org/svn/repo/dspace/tags/dspace-1.7.1/dspace/
git clone git://github.com/DSpace/webmvc.git
```

Edit ~/project-webmvc/dspace/pom.xml and add an entry for webmvc.

Compile everything, and add the war for freemarkerui to Tomcat

```
cd ~/project-webmvc/dspace
mvn package
sudo mkdir /dspace
sudo chown dspace:dspace /dspace
cd target/dspace-1.7.1-build.dir
ant init_configs
ant update
## Add the .war to tomcat, there are many ways of doing this.
sudo cp ~/project-webmvc/kebmvc/freemarkerui-webapp/target/dspace-freemarkerui-webapp-1.7.0-SNAPSHOT.war /var
/lib/tomcat6/webapps
## Edit your dspace.cfg to have your bootstrapping database configs (i.e. dbname, password)
vi /dspace/config/dspace.cfg
/etc/init.d/tomcat6 restart
```

#### Test it out in your browser

/opt/google/chrome/google-chrome http://localhost:8080/dspace-freemarkerui-webapp-1.7.0-SNAPSHOT

### Screenshots

#### Some examples, of what is currently available.

#### Community and Collection list.

D SPACE

DSpace Home

### **Communities in DSpace**

- Academy of Teaching at The Ohio State University
  - Talking About Teaching
- Accounting Hall of Fame
  - Accounting Hall of Fame Members Coming Soon
  - Institute on Accounting
- Agricultural Technical Institute (ATI)
  - ATI Publications
  - ATI Special Events
- American Indian Studies at The Ohio State University
  - Loctures and Events (American Indian Studies)

Login

Go

Search DSpace

**Communities & Collections** 

By Publication Date

By Author By Title

By Subject

Login

Register

#### Screenshot of browse results.

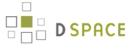

DSpace Home  $\Rightarrow$  Browsing by Title

### **Browsing by Title**

#### 0-9 A B C D E F G H I J K L M N O P Q R S T U V W X Y Z

Or enter first few letters: Go

Sort by: title 

Vorder: ascending 

Results: 20 

Update

Now showing items 7141-7160 of 16632

#### **Emerson McMillin**

#### **Eminent American Geologists**

## EMISSION AND ABSORPTION SPECTRA OF RARE GAS MOLECULES IN THE VACUUM ULTRAVIOLET

The continuous microwave excited emission spectrum of argon in the region 1050 to \$1400 {\AA}\$ has b ...

# EMISSION BANDS OF THE $\bar{A} ^{2}A^{ brime} - bar{X} ^{2}A^{ brime} SYSTEM OF HO_{2}\$

Bands of the  $\lambda ^{2}A^{\pm - \lambda} - \lambda^{2}A^{\pm - \lambda} - \lambda^{2}A^$ 

#### THE EMISSION CONTINUUM OF ELECTRON EXCITED MOLECULAR HYDROGEN

Photo-excitation of hydrogen molecule from the \$X^{1}Sigma^{+}\_{g}\$ state to the \$B^{1}Sigma\_{u}^{ ...

| Additionally, WebMVC has multiple themes (Mira                                                                                                    | age and Kubrick), the default theme is O                                                                                                    |
|----------------------------------------------------------------------------------------------------|----------------------------------------------------------------------------------------------------|
| DSpaceFireMarker Repository                                                                                                    | Laut                                                                                                    |
| Efformations = Developing for Title                                                                                                    |                                                                                                    |
| Browsing by Title                                                                                                    | Search Signate                                                                                                    |
| 255 H S D H E D H I JS L M H D P Q S J H H W S J E                                                                                                    | 500                                                                                                    |
| factily top + Online appropriate Pacado (2) + (2004)                                                                                                    | Advaced heard                                                                                                    |
| Nov-sharing lines 7341-7382-of 30822 Perc Page Next Page                                                                                                    | Browse                                                                                                    |
| Economy McMillio                                                                                                    | All of Dispute<br>Service methods: A Service dates<br>Dispute dates<br>Dispute dates<br>D |
| Eminent American Geologists                                                                                                    | The Subject                                                                                                    |
| EMISSION AND ABSORPTION SPECTRA OF RARE GAS NOLECULES IN THE VACUUM                                                                                                    | Ny Associat                                                                                                    |
| ULTRAVIOLET<br>The contribute microwave sector constant question of argonic the region 2010 to \$2400 (MM)Eras D                                                                                                | 2027<br>Seguine                                                                                                    |
| EMESSION RANDS OF THE STRAW <u>O (2014) (prime) - bando (2014) (prime) annali Sys</u> TEM<br><u>OF 2010 (205</u><br>Rank of He Stary) (202 (prime) - bando (2047) (prime) angle system of BHC, 202 have been of |                                                                                                    |
| THE EVISSION CONTINUUM OF ELECTRON EXCITED MOLECULAR HYDROGEN                                                                                                    |                                                                                                    |

| DSpace/FreeMarker Repository                                                                                                    |                                                                                                    |  |
|----------------------------------------------------------------------------------------------------|----------------------------------------------------------------------------------------------------|--|
| Browsing by Title                                                                                                    | Search Disease                                                                                                    |  |
| Serving (Ben T Have Benefiting T Benefit (B) T Hypere<br>Serving Benefit (B) Serving (B) Serving (B) Ser | Brance<br>N #28pec<br>• contractors a contractor<br>• contractor contractor<br>• contractor contractor<br>• contractor<br>• con |  |
| Londow may calescentron electrics on exact los escuences y may be transmission.<br>Londow Barry The contract contract contract systems of argue in the region 200 to 5,440 (MMI has b -<br>the contract system of the Contract contract systems of argue in the region 200 to 5,440 (MMI has b -<br>de system), system of the Contract contract systems of argue in the region 200 to 5,440 (MMI has b -<br>the system), system of the Contract system of argue in the region 200 to 5,440 (MMI has b -<br>the system), system of the Contract system of argue in the system of the CONTRACT system of the<br>the region of the Sitem (V (MMI hashed), "And(V (MMI hashed)) argue and argue and the CONTRACT system of the<br>the region of the system of the Contract system and are strandized.                                                                                                    | Wy Associated<br>Hyper                                                                                                    |  |

| Search DSpace   |    |
|-----------------|----|
|                 | Go |
| Advented Course |    |

Prev Page Next Page

| Browse<br>All of DSpace   |
|---------------------------|
| Communities & Collections |
| By Publication Date       |
| By Author                 |
| By Title                  |
| By Subject                |

| My Account |  |
|------------|--|
| Login      |  |
| Register   |  |